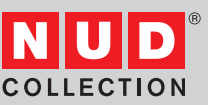

## **Start**

- 1 Go to **https://nudcollection.com/customizer**
- 2 Assemble the lamp holder, cord and light source of your selection
- 3 Click "ADD TO CART"

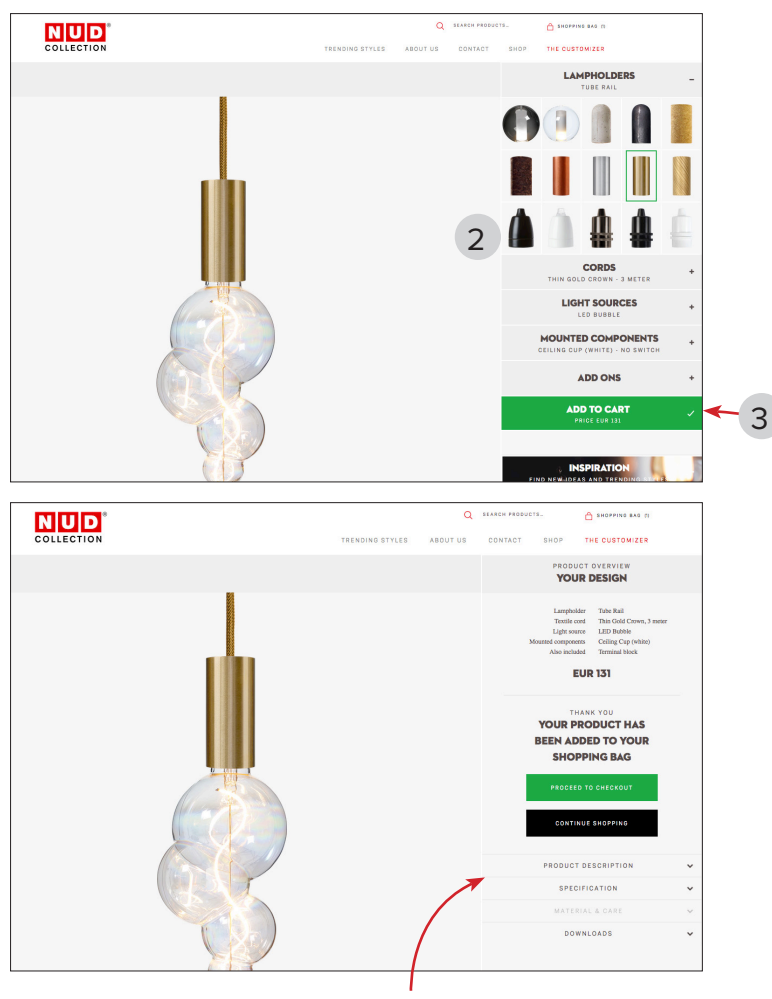

*PLEASE NOTE: Here you can also download product specifications and energy labels for the lamp holder.*

- 4 Open the Downloads menu
- 5 Click on the last file, named "pendant\_"+ article no

pendant\_MRCW00E3T15.jpg

- 6 Your image will open up in a new window
- **7** Right click the image and Save Image As... to your computer

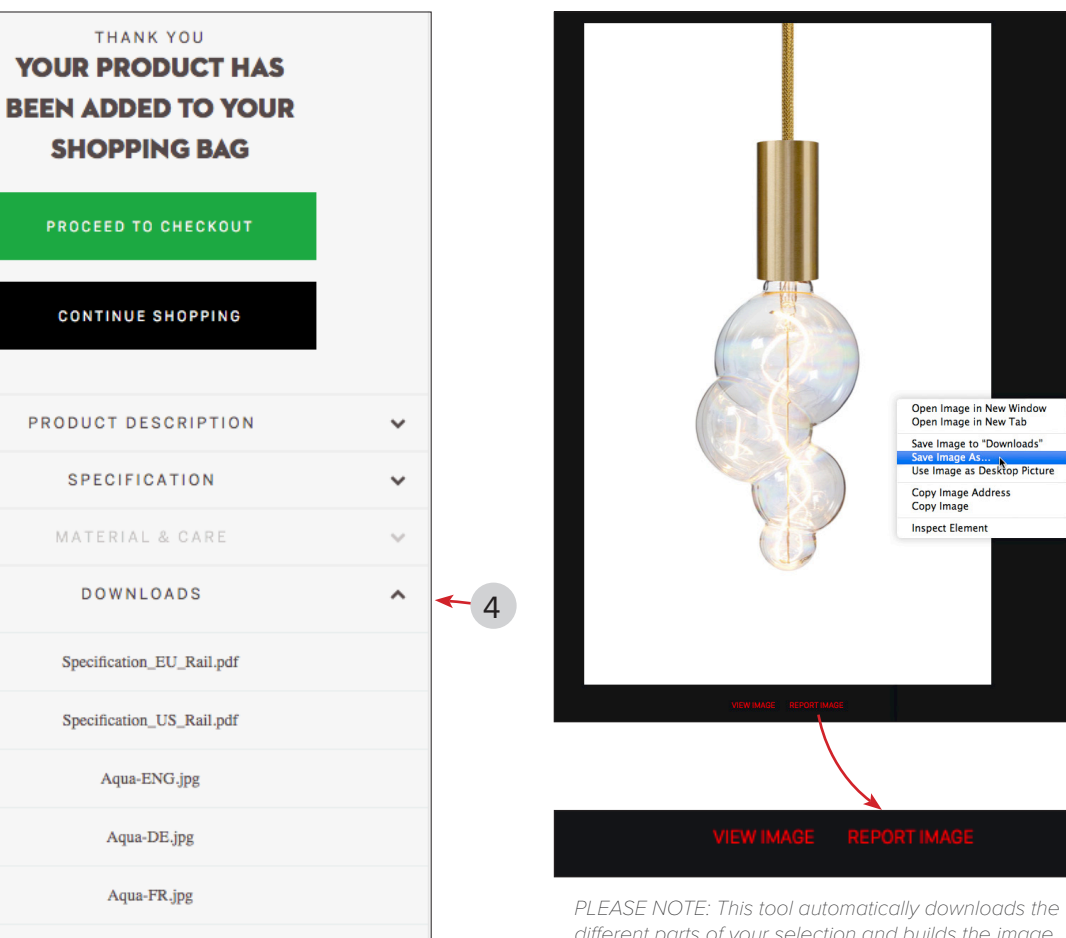

 $-5$ 

*different parts of your selection and builds the image. Should any part have the wrong proportions click on "report image" and we'll fix it.*